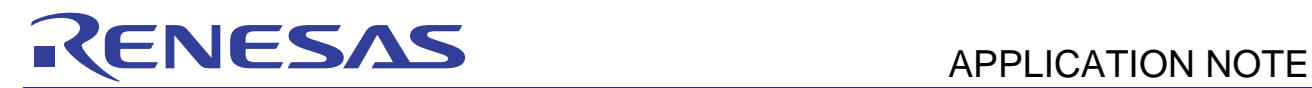

# **SH7239 Group**

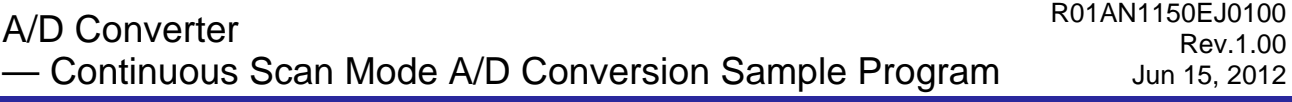

### **Introduction**

This application note describes a sample program that performs continuous scan mode A/D conversion using the A/D converter.

## **Target Device**

SH7239A/SH7239B

When using the sample code presented in this application note with other microcontrollers, modify the code according to the specifications of the microcontroller used and test thoroughly.

### **Contents**

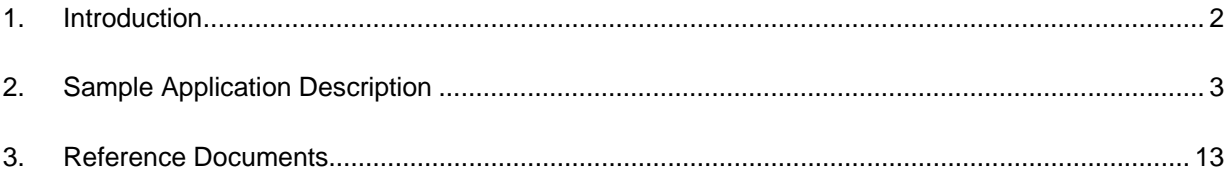

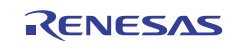

## **1. Introduction**

#### **1.1 Specifications**

- This sample application performs A/D conversion using the A/D converter (ADC) in continuous scan mode.
- A/D conversion is performed using analog input channels 0 to 3 (AN0 to AN3) and the conversion data for three cycles is stored in RAM.

## **1.2 Functions Used**

A/D converter (ADC)

## **1.3 Conditions**

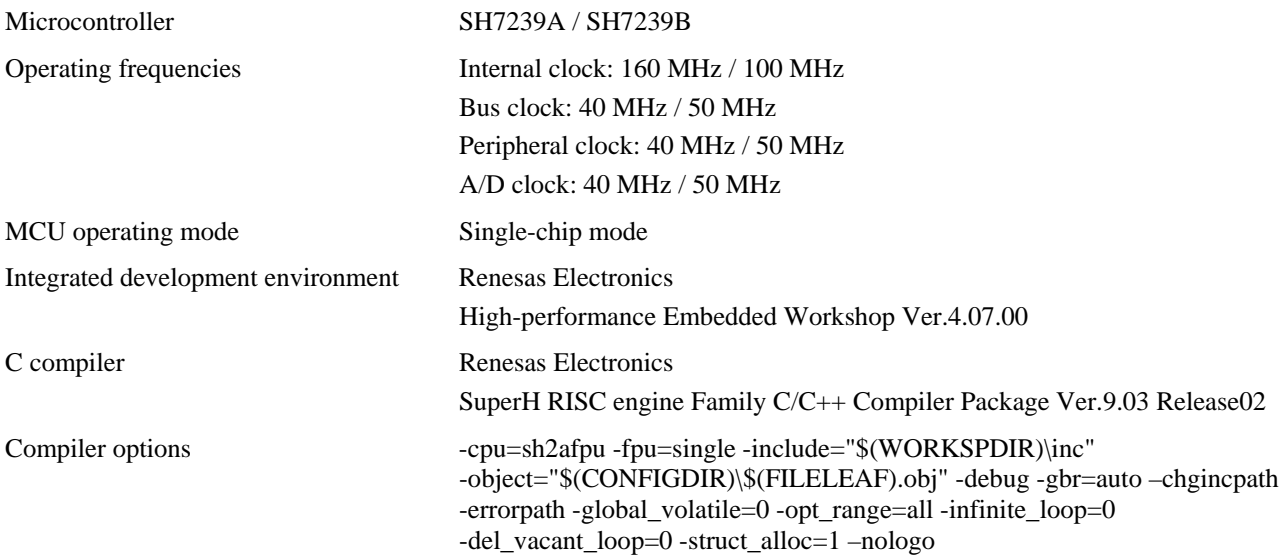

## **1.4 Related Application Notes**

SH7239 Group Example of Initialization (R01AN0297EJ)

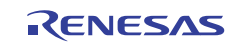

## **2. Sample Application Description**

This sample program uses the A/D converter (ADC) in continuous scan mode to convert input channels 0 to 3 (AN0 to AN3) and stores the conversion data for three cycles in RAM.

## **2.1 Overview of Functions Used**

The A/D converter is a 12-bit successive-approximation A/D converter module, and these microcontrollers include three of these modules ( $A/D$   $0$ ,  $A/D$   $1$ , and  $A/D$   $2$ ).  $A/D$  converter operating modes include single-cycle scan mode, continuous scan mode, and two-channel scan mode.

In single-cycle scan mode, the ADC module converts one or more channels once each and then terminates. The ADST bit is automatically cleared to 0. In contrast, in continuous scan mode, the specified one or more channels are repeatedly scanned until the ADST bit is cleared to 0 in software. And in two-channel scan mode, 4 analog input channels are divided into two groups (group 0 and group 1) and A/D conversion of the specified channels is performed once each by the selected triggers for group 0 and group 1, after which A/D converter operation terminates.

Furthermore, channels 0 to 2 each have a dedicated sample-and-hold circuit, and multiple channels can be sampled at the same time.

Table 1 lists the details of the ADC module and figure 1 shows its block diagram.

For detailed information on the ADC, see the A/D Converter section in the SH7239 Group, SH7237 Group User's Manual: Hardware.

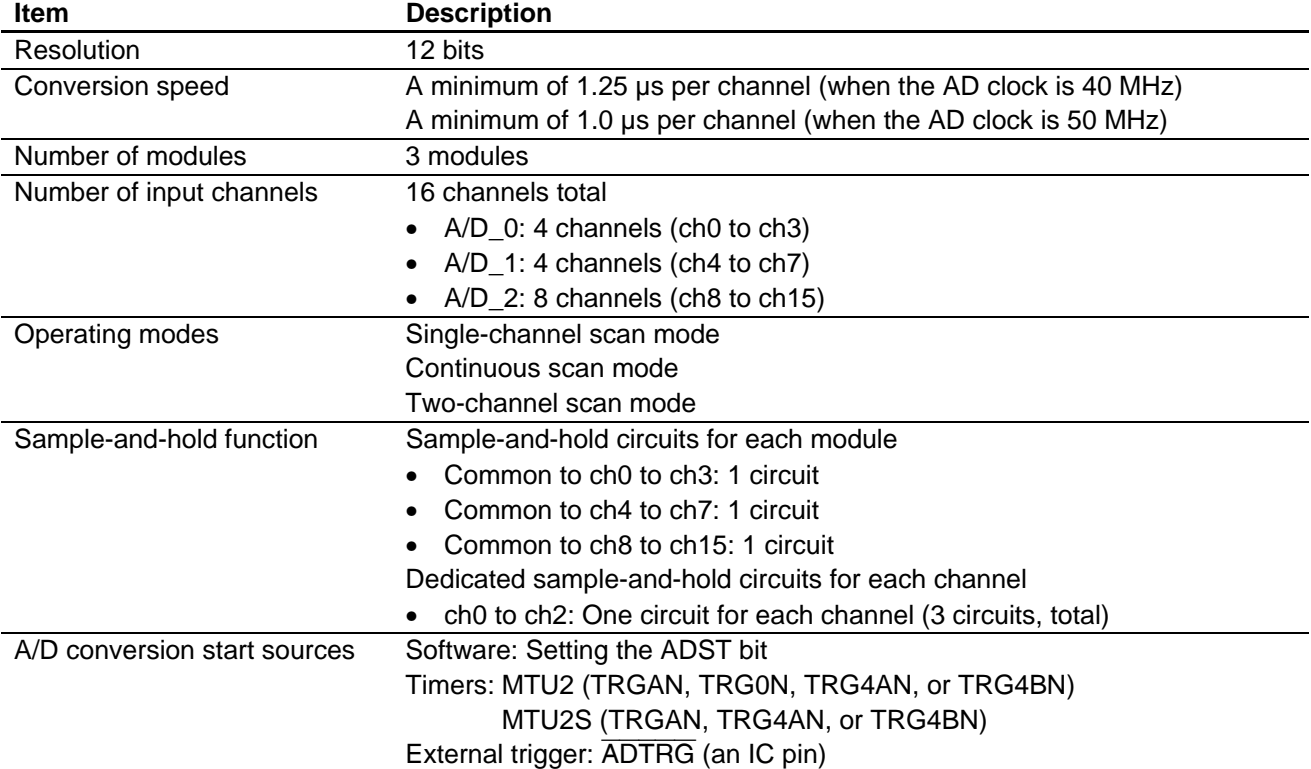

#### **Table 1 ADC Module Overview**

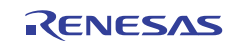

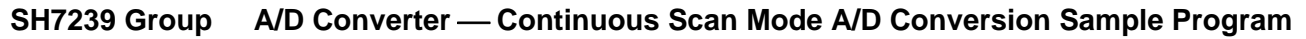

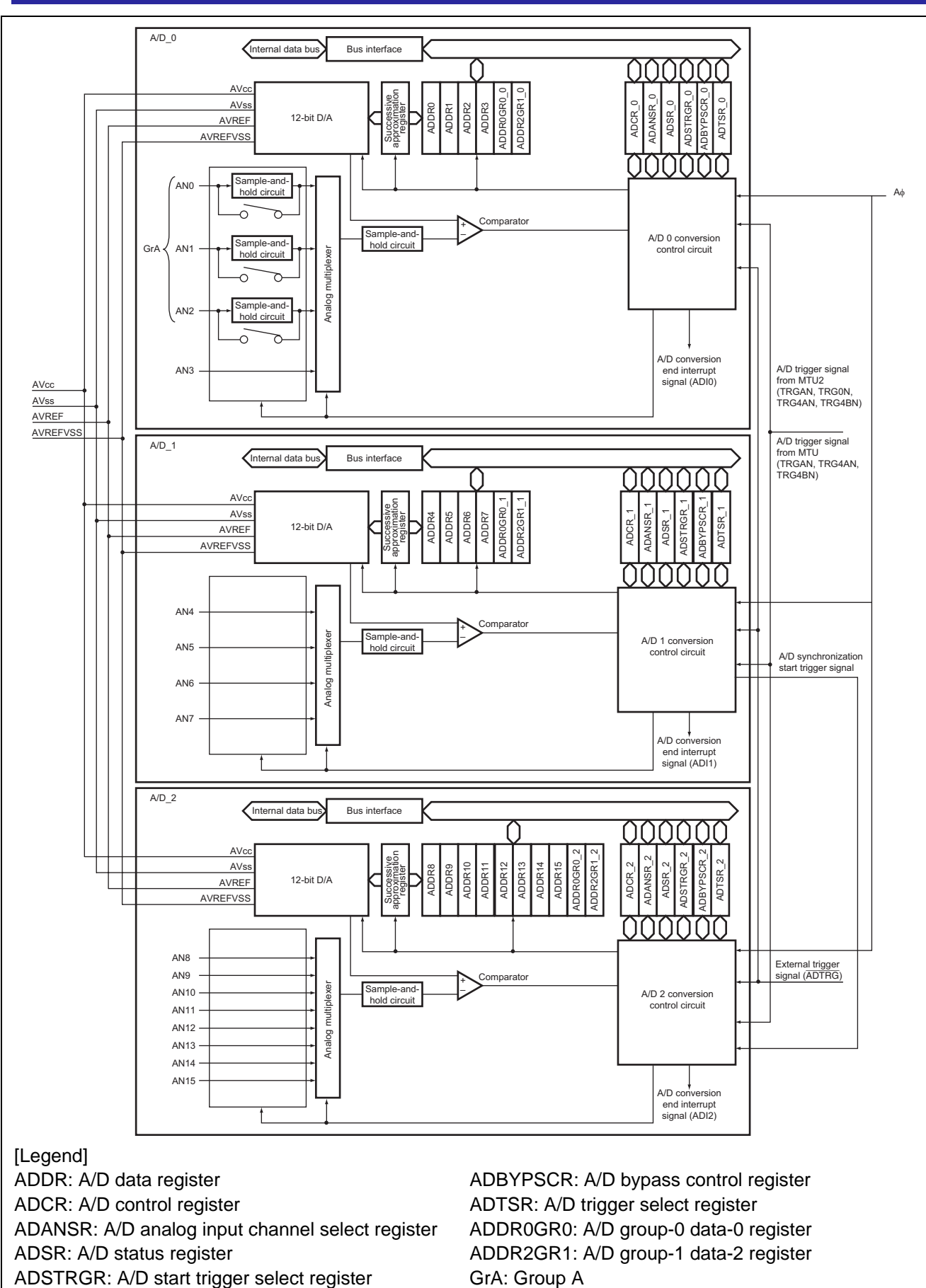

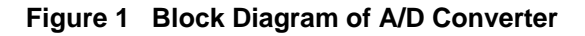

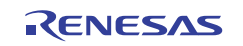

## **2.2 Sample Program Operation**

#### **2.2.1 Sample Program Operational Settings**

Table 2 lists the settings used by the sample program.

The sample program uses the ADC A/D module 0 (A/D\_0) set to continuous scan mode and starts the A/D conversions in software.

#### **Table 2 ADC Settings**

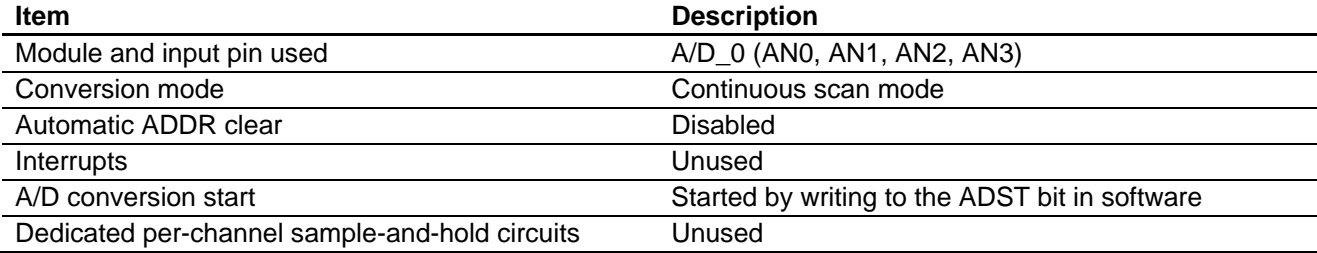

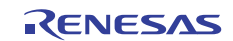

#### **2.2.2 Sample Program Operation**

Figure 2 shows the operation of the sample program.

A/D conversion is started by writing 1 to the ADST bit in the ADCRR\_0 register in software. When all of the A/D conversions for AN0 to AN3 have completed, the A/D conversion complete flag is set to 1. In continuous scan mode, the next A/D conversion starts consecutively. (A/D conversion is repeated until 0 is written to the ADST bit in software.)

The sample program recognizes the completion of A/D conversion by polling the A/D conversion complete flag and then acquires the result of the conversion from the A/D data register. This processing is repeated three times.

Finally, the sample program stops A/D conversion by writing 0 to the ADST bit.

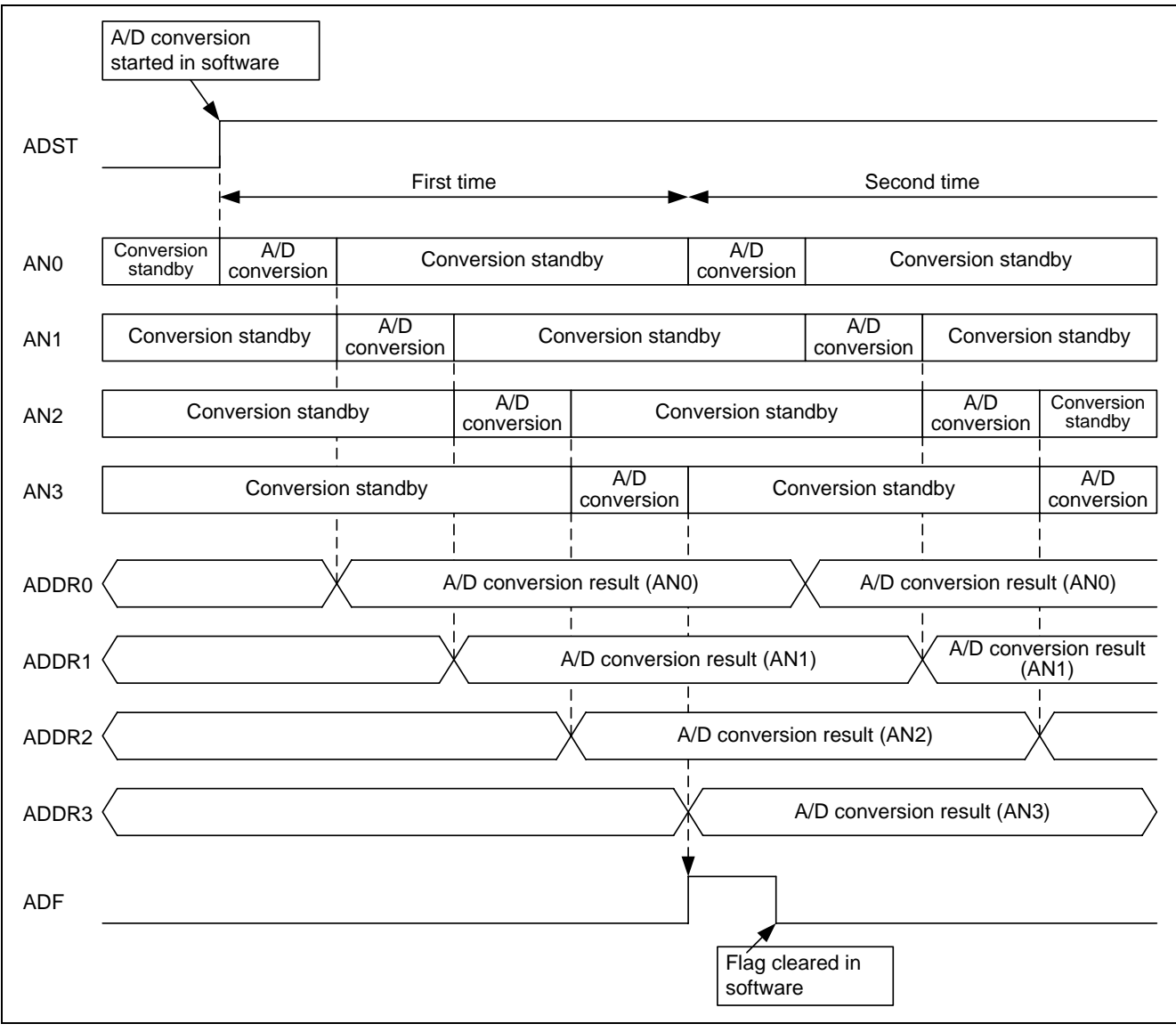

**Figure 2 Sample Program Operation** 

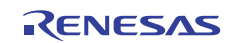

#### **2.3 Sample Program Structure**

#### **2.3.1 File Structure**

Table 3 lists the files in the sample program. Files generated automatically by the integrated development environment are not shown.

#### **Table 3 File Structure**

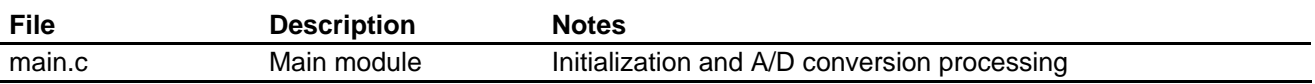

#### **2.3.2 Constants**

Table 4 lists the constants used in the sample program.

#### **Table 4 Constants Used in the Sample Program**

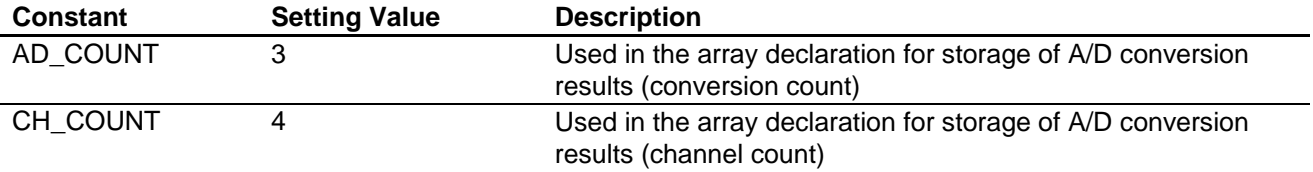

#### **2.3.3 Variables**

Table 5 lists the global variables.

#### **Table 5 Global Variables**

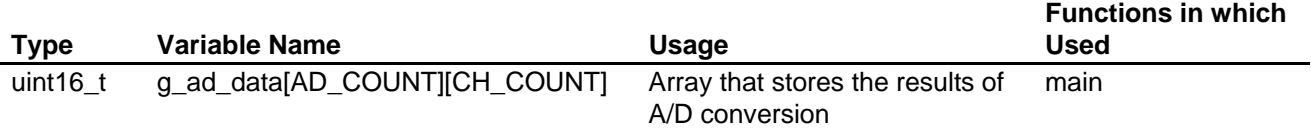

#### **2.3.4 Functions**

Table 6 lists the functions.

#### **Table 6 Functions**

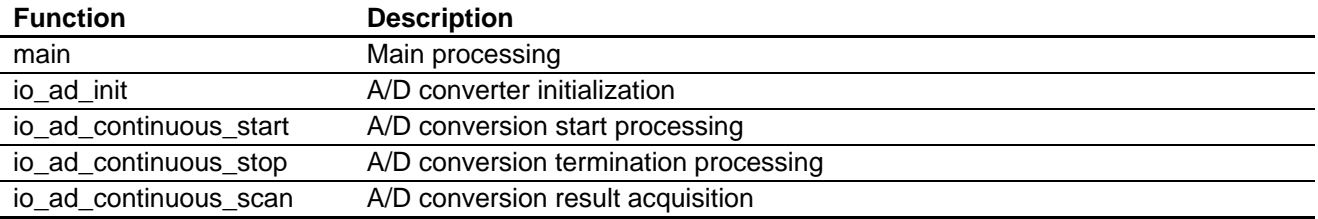

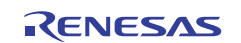

#### **2.3.5 Function Specifications**

The specifications of the functions defined in the sample program are shown below.

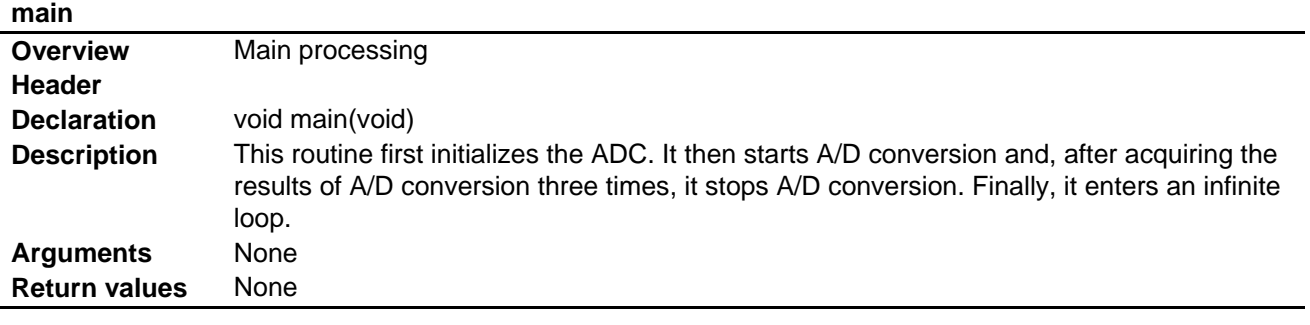

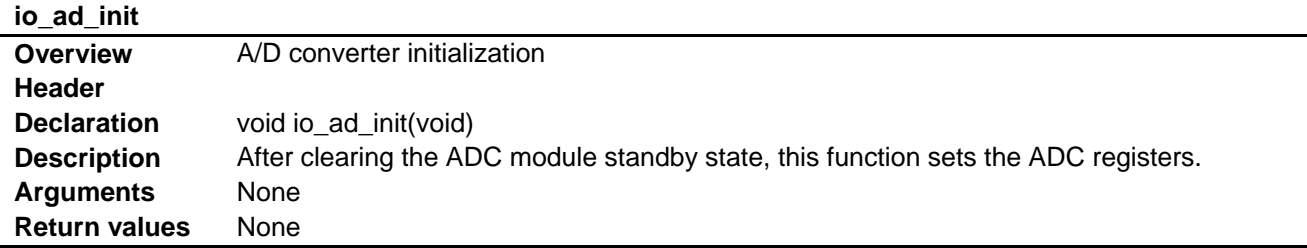

# **io\_ad\_continuous\_start**

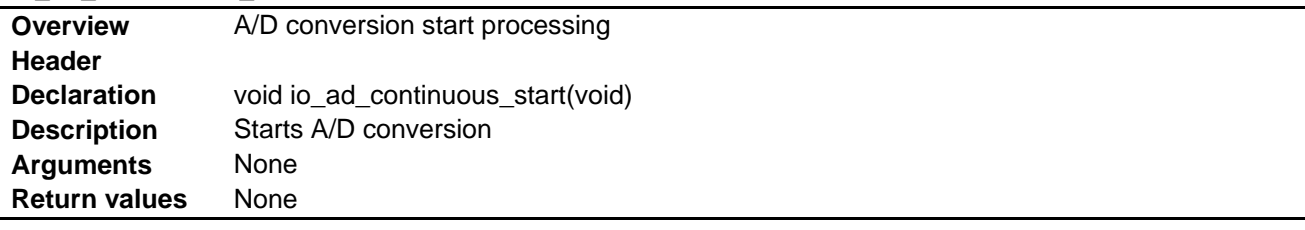

#### **io\_ad\_continuous\_stop**

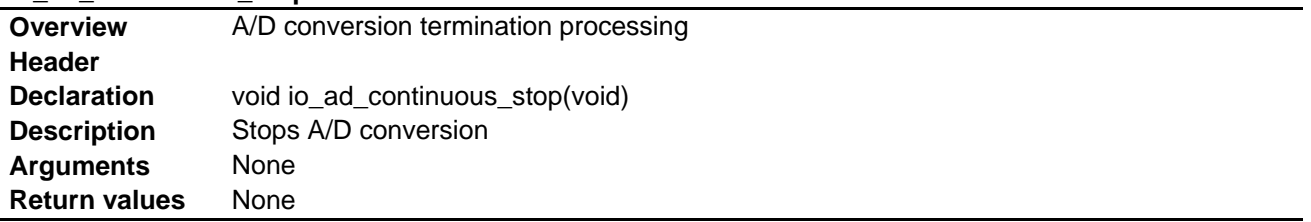

## **io\_ad\_continuous\_scan**

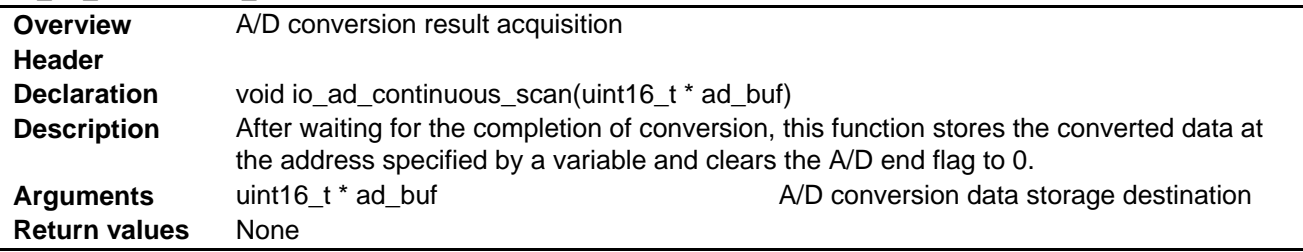

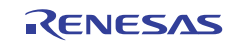

#### **2.4 Sample Program Processing**

#### **2.4.1 Main Processing**

Figure 3 shows the flowchart for the main processing routine.

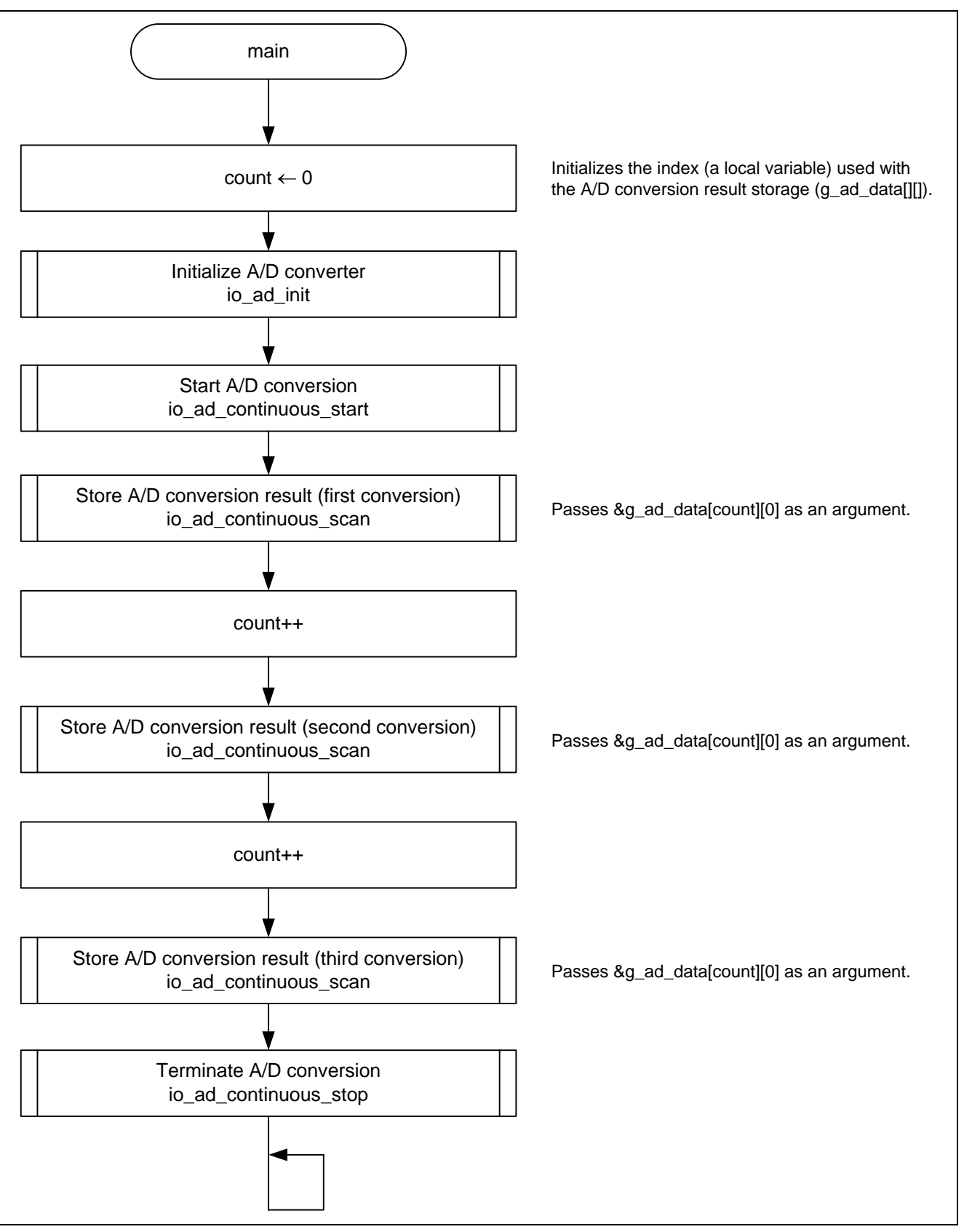

**Figure 3 Main Processing** 

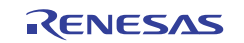

#### **2.4.2 A/D Converter Initialization**

Figure 4 shows the flowchart for A/D converter initialization.

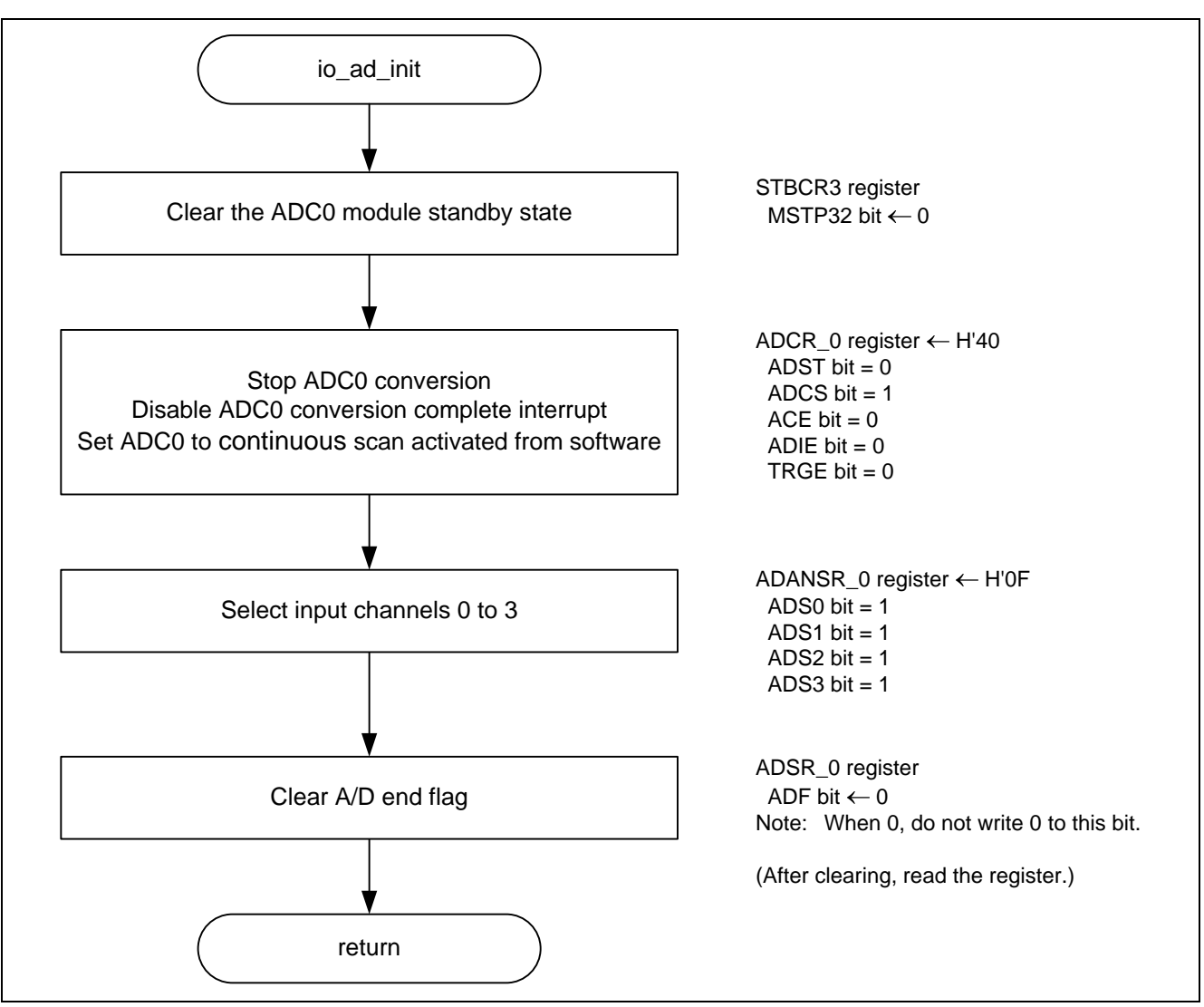

**Figure 4 A/D Converter Initialization** 

### **2.4.3 A/D Conversion Start Processing**

Figure 5 shows the flowchart for the A/D conversion start processing.

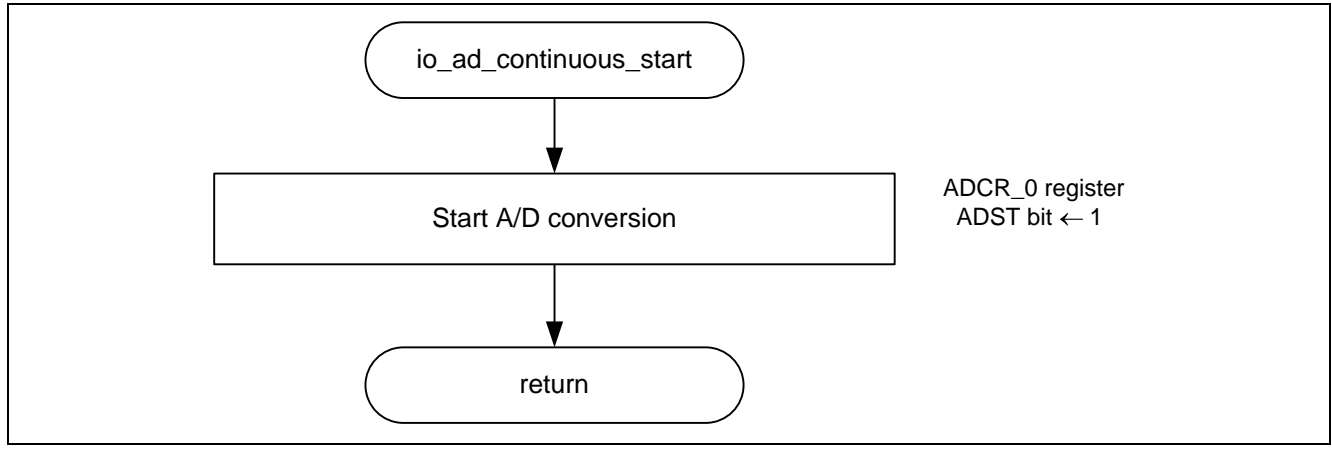

**Figure 5 A/D Conversion Start Processing** 

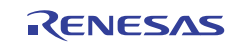

#### **2.4.4 A/D Conversion Stop Processing**

Figure 6 shows the flowchart for the A/D conversion stop processing.

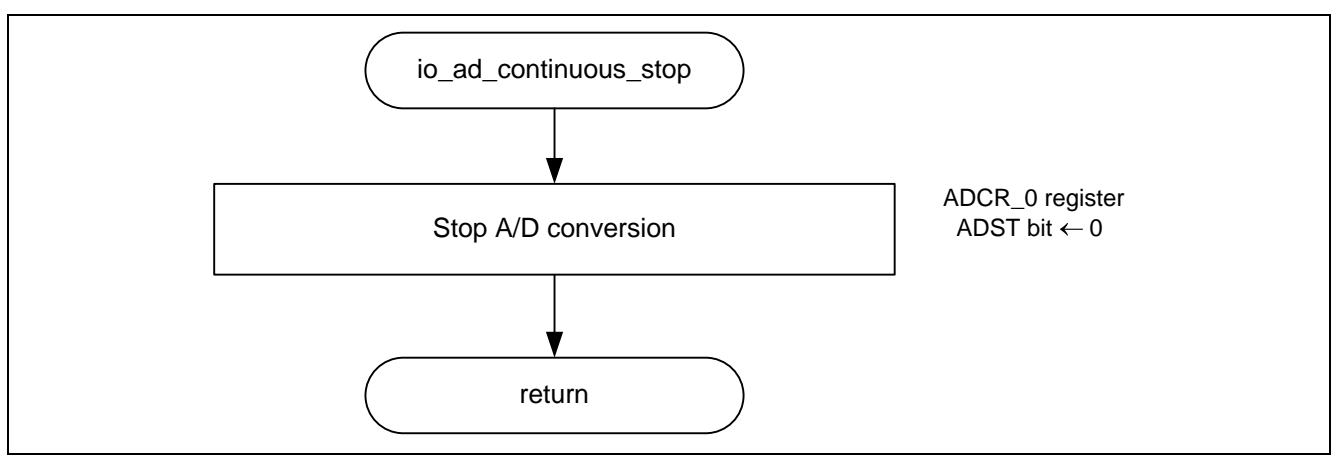

**Figure 6 A/D Conversion Stop Processing** 

#### **2.4.5 A/D Conversion Result Acquisition**

Figure 7 shows the flowchart for A/D conversion result acquisition.

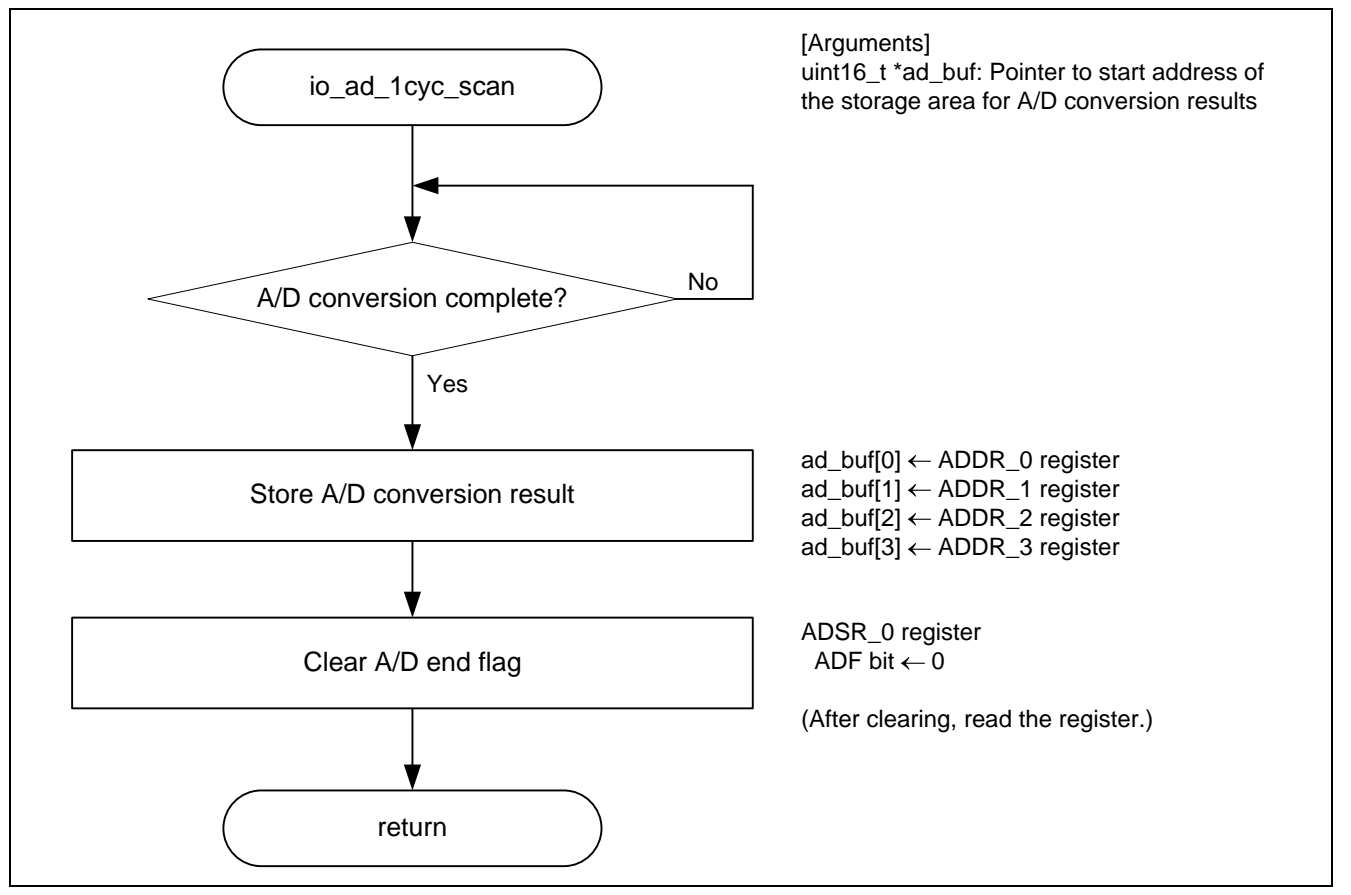

**Figure 7 A/D Conversion Result Acquisition** 

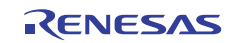

## **2.5 Sample Program Register Settings**

Table 7 lists the sample program register settings.

#### **Table 7 Sample Program Register Settings**

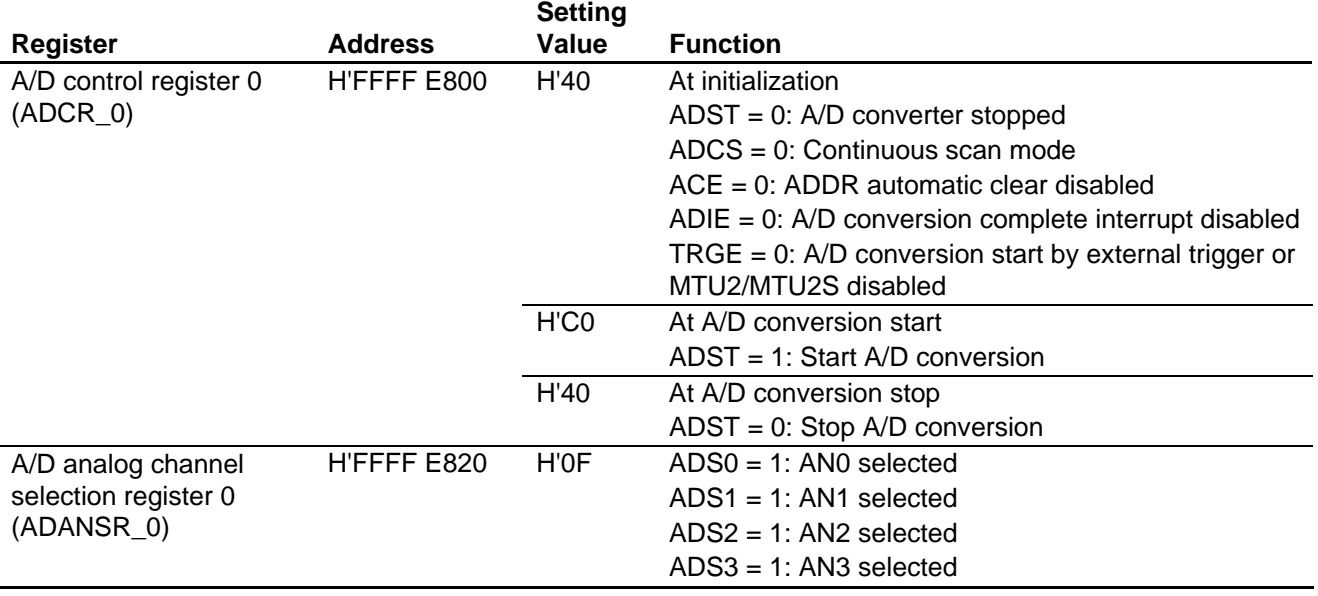

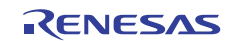

## **3. Reference Documents**

- Software Manual SH-2A, SH2A-FPU User's Manual: Software, Rev.4.00 (R01US0031EJ) (The latest version can be downloaded from the Renesas Electronics Web site.)
- SH7239 Group, SH7237 Group User's Manual: Hardware, Rev.1.00 (R01UH0086EJ) (The latest version can be downloaded from the Renesas Electronics Web site.)

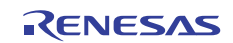

## **Website and Support**

Renesas Electronics Website http://www.renesas.com/

Inquiries

http://www.renesas.com/inquiry

All trademarks and registered trademarks are the property of their respective owners.

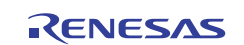

## **Revision Record**

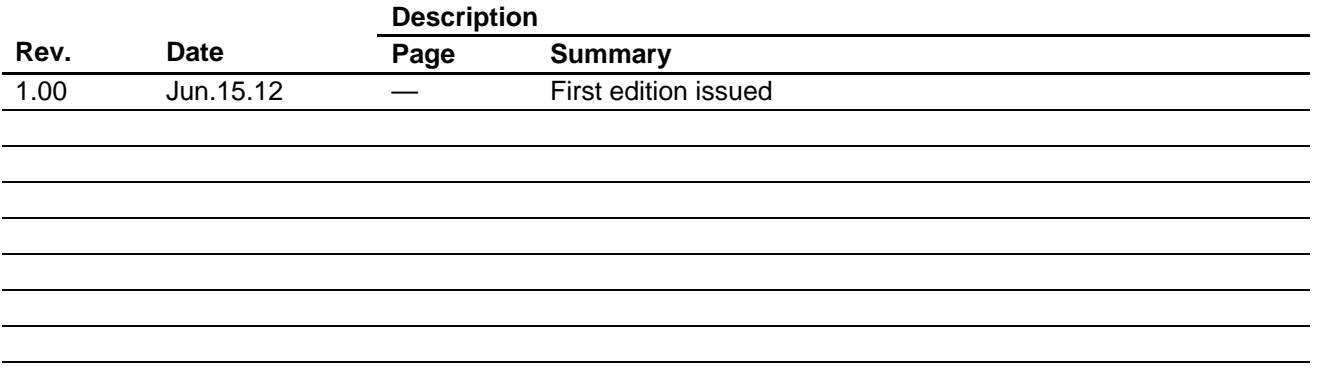

# **General Precautions in the Handling of MPU/MCU Products**

The following usage notes are applicable to all MPU/MCU products from Renesas. For detailed usage notes on the products covered by this manual, refer to the relevant sections of the manual. If the descriptions under General Precautions in the Handling of MPU/MCU Products and in the body of the manual differ from each other, the description in the body of the manual takes precedence.

- 1. Handling of Unused Pins
	- Handle unused pins in accord with the directions given under Handling of Unused Pins in the manual.
		- ⎯ The input pins of CMOS products are generally in the high-impedance state. In operation with an unused pin in the open-circuit state, extra electromagnetic noise is induced in the vicinity of LSI, an associated shoot-through current flows internally, and malfunctions occur due to the false recognition of the pin state as an input signal become possible. Unused pins should be handled as described under Handling of Unused Pins in the manual.
- 2. Processing at Power-on

The state of the product is undefined at the moment when power is supplied.

⎯ The states of internal circuits in the LSI are indeterminate and the states of register settings and pins are undefined at the moment when power is supplied.

In a finished product where the reset signal is applied to the external reset pin, the states of pins are not guaranteed from the moment when power is supplied until the reset process is completed. In a similar way, the states of pins in a product that is reset by an on-chip power-on reset function are not guaranteed from the moment when power is supplied until the power reaches the level at which resetting has been specified.

3. Prohibition of Access to Reserved Addresses Access to reserved addresses is prohibited.

- The reserved addresses are provided for the possible future expansion of functions. Do not access these addresses; the correct operation of LSI is not guaranteed if they are accessed.

4. Clock Signals

After applying a reset, only release the reset line after the operating clock signal has become stable. When switching the clock signal during program execution, wait until the target clock signal has stabilized.

- When the clock signal is generated with an external resonator (or from an external oscillator) during a reset, ensure that the reset line is only released after full stabilization of the clock signal. Moreover, when switching to a clock signal produced with an external resonator (or by an external oscillator) while program execution is in progress, wait until the target clock signal is stable.
- 5. Differences between Products Before changing from one product to another, i.e. to one with a different type number, confirm that the change will not lead to problems.
	- $-$  The characteristics of MPU/MCU in the same group but having different type numbers may differ because of the differences in internal memory capacity and layout pattern. When changing to products of different type numbers, implement a system-evaluation test for each of the products.

#### **Notice**

- 1. Descriptions of circuits, software and other related information in this document are provided only to illustrate the operation of semiconductor products and application examples. You are fully responsible for the incorporation of these circuits, software, and information in the design of your equipment. Renesas Electronics assumes no responsibility for any losses incurred by you or third parties arising from the use of these circuits, software, or information.
- 2. Renesas Electronics has used reasonable care in preparing the information included in this document, but Renesas Electronics does not warrant that such information is error free. Renesas Electronics assumes no liability whatsoever for any damages incurred by you resulting from errors in or omissions from the information included herein.
- 3. Renesas Electronics does not assume any liability for infringement of patents, copyrights, or other intellectual property rights of third parties by or arising from the use of Renesas Electronics products or technical information described in this document. No license, express, implied or otherwise, is granted hereby under any patents, copyrights or other intellectual property rights of Renesas Electronics or others.
- 4. You should not alter, modify, copy, or otherwise misappropriate any Renesas Electronics product, whether in whole or in part. Renesas Electronics assumes no responsibility for any losses incurred by you or third parties arising from such alteration, modification, copy or otherwise misappropriation of Renesas Electronics product.
- 5. Renesas Electronics products are classified according to the following two quality grades: "Standard" and "High Quality". The recommended applications for each Renesas Electronics product depends on the product's quality grade, as indicated below.
- "Standard": Computers; office equipment; communications equipment; test and measurement equipment; audio and visual equipment; home electronic appliances; machine tools; personal electronic equipment; and industrial robots etc.

"High Quality": Transportation equipment (automobiles, trains, ships, etc.); traffic control systems; anti-disaster systems; anti-crime systems; and safety equipment etc.

Renesas Electronics products are neither intended nor authorized for use in products or systems that may pose a direct threat to human life or bodily injury (artificial life support devices or systems, surgical implantations etc.), or may cause serious property damages (nuclear reactor control systems, military equipment etc.). You must check the quality grade of each Renesas Electronics product before using it in a particular application. You may not use any Renesas Electronics product for any application for which it is not intended. Renesas Electronics shall not be in any way liable for any damages or losses incurred by you or third parties arising from the use of any Renesas Electronics product for which the product is not intended by Renesas Electronics.

- 6. You should use the Renesas Electronics products described in this document within the range specified by Renesas Electronics, especially with respect to the maximum rating, operating supply voltage range, movement power voltage range, heat radiation characteristics, installation and other product characteristics. Renesas Electronics shall have no liability for malfunctions or damages arising out of the use of Renesas Electronics products beyond such specified ranges.
- 7. Although Renesas Electronics endeavors to improve the quality and reliability of its products, semiconductor products have specific characteristics such as the occurrence of failure at a certain rate and malfunctions under certain use conditions. Further, Renesas Electronics products are not subject to radiation resistance design. Please be sure to implement safety measures to guard them against the possibility of physical injury, and injury or damage caused by fire in the event of the failure of a Renesas Electronics product, such as safety design for hardware and software including but not limited to redundancy, fire control and malfunction prevention, appropriate treatment for aging degradation or any other appropriate measures. Because the evaluation of microcomputer software alone is very difficult please evaluate the safety of the final products or systems manufactured by you.
- 8. Please contact a Renesas Electronics sales office for details as to environmental matters such as the environmental compatibility of each Renesas Electronics product. Please use Renesas Electronics products in compliance with all applicable laws and regulations that regulate the inclusion or use of controlled substances, including without limitation, the EU RoHS Directive. Renesas Electronics assumes no liability for damages or losses occurring as a result of your noncompliance with applicable laws and regulations.
- 9. Renesas Electronics products and technology may not be used for or incorporated into any products or systems whose manufacture, use, or sale is prohibited under any applicable domestic or foreign laws or regulations. You should not use Renesas Electronics products or technology described in this document for any purpose relating to military applications or use by the military, including but not limited to the development of weapons of mass destruction. When exporting the Renesas Electronics products or technology described in this document, you should comply with the applicable export control laws and regulations and follow the procedures required by such laws and regulations.
- 10. It is the responsibility of the buyer or distributor of Renesas Electronics products, who distributes, disposes of, or otherwise places the product with a third party, to notify such third party in advance of the contents and conditions set forth in this document, Renesas Electronics assumes no responsibility for any losses incurred by you or third parties as a result of unauthorized use of Renesas Electronics products.
- 11. This document may not be reproduced or duplicated in any form, in whole or in part, without prior written consent of Renesas Ele
- 12. Please contact a Renesas Electronics sales office if you have any questions regarding the information contained in this document or Renesas Electronics products, or if you have any other inquiries.
- (Note 1) "Renesas Electronics" as used in this document means Renesas Electronics Corporation and also includes its majority-owned subsidiaries.
- (Note 2) "Renesas Electronics product(s)" means any product developed or manufactured by or for Renesas Electronics.

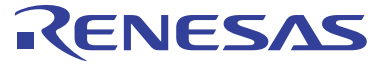

#### **SALES OFFICES**

#### Renesas Electronics Corporation

http://www.renesas.com

Refer to "http://www.renesas.com/" for the latest and detailed information.

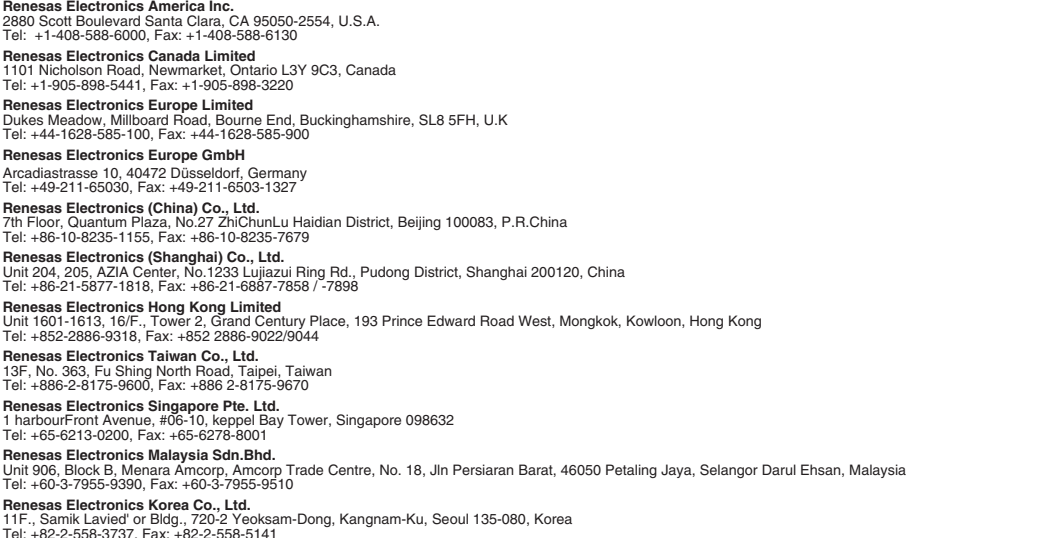